# Package 'forrel'

November 19, 2023

<span id="page-0-0"></span>Type Package

Title Forensic Pedigree Analysis and Relatedness Inference

Version 1.6.1

Description Forensic applications of pedigree analysis, including likelihood ratios for relationship testing, general relatedness inference, marker simulation, and power analysis. 'forrel' is part of the 'pedsuite', a collection of packages for pedigree analysis, further described in the book 'Pedigree Analysis in R' (Vigeland, 2021, ISBN:9780128244302). Several functions deal specifically with power analysis in missing person cases, implementing methods described in Vigeland et al. (2020) [<doi:10.1016/j.fsigen.2020.102376>](https://doi.org/10.1016/j.fsigen.2020.102376). Data import from the 'Familias' software (Egeland et al. (2000)  $\langle \text{doi: } 10.1016 \times 50379 - 0738(00)00147 - X \rangle$  is supported through the 'pedFamilias' package.

License GPL  $(>= 2)$ 

URL <https://github.com/magnusdv/forrel>

BugReports <https://github.com/magnusdv/forrel/issues>

**Depends** pedtools ( $>= 2.2.0$ ), R ( $>= 4.1.0$ ) **Imports** glue, pedFamilias, pedprobr  $(>= 0.8)$ , ribd  $(>= 1.5.0)$ Suggests ggplot2, ibdsim2, poibin, scales, testthat Encoding UTF-8 Language en-GB LazyData true RoxygenNote 7.2.3 NeedsCompilation no Author Magnus Dehli Vigeland [aut, cre] (<<https://orcid.org/0000-0002-9134-4962>>), Thore Egeland [ctb] Maintainer Magnus Dehli Vigeland <m.d.vigeland@medisin.uio.no> Repository CRAN Date/Publication 2023-11-19 14:10:02 UTC

# <span id="page-1-0"></span>R topics documented:

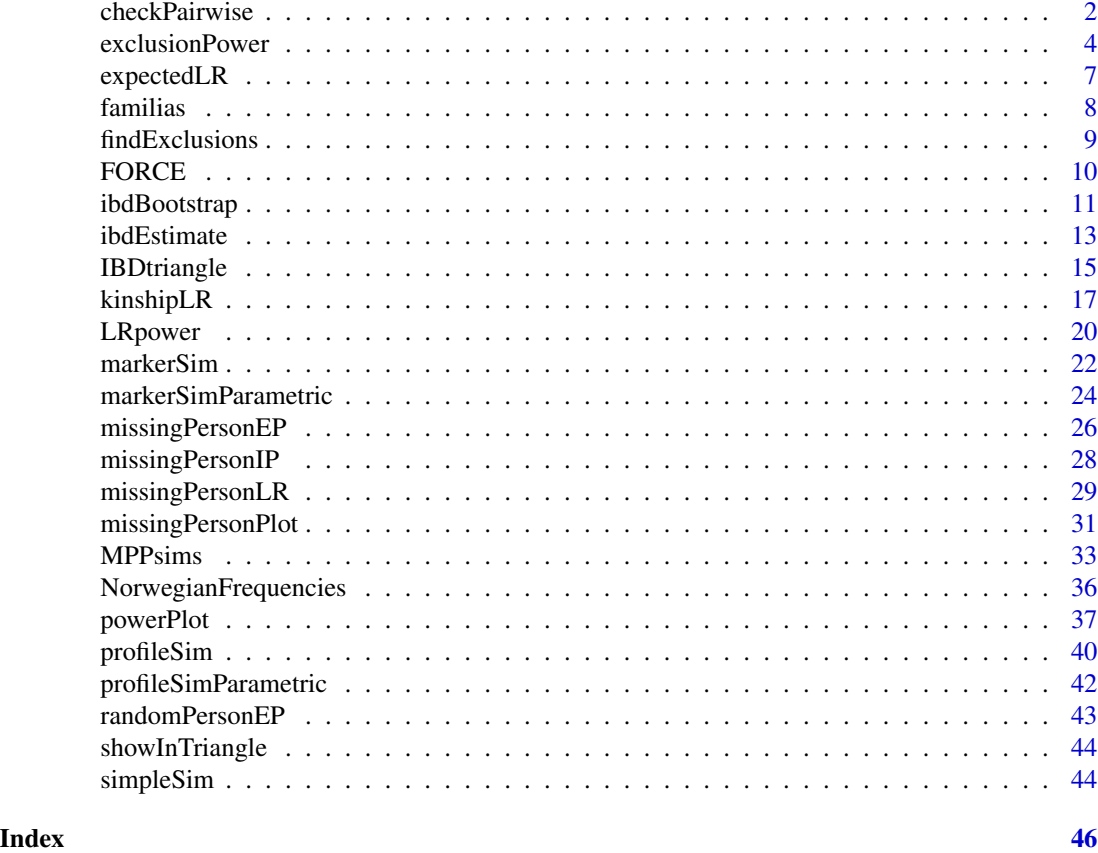

checkPairwise *Check pedigree data for relationship errors*

# Description

This function provides a convenient way to check for pedigree errors, given the available marker data. The function calls [ibdEstimate\(\)](#page-12-1) to estimate IBD coefficients for all pairs of typed pedigree members, and computes the likelihood ratio (LR) comparing each estimate to the coefficients implied by the pedigree. By default, the estimates are shown in a colour-coded plot where unlikely relationships are easy to spot.

# Usage

```
checkPairwise(
  x,
  excludeInbred = TRUE,
  plot = TRUE,
  labels = FALSE,
```
# <span id="page-2-0"></span>checkPairwise 3

```
LRthreshold = 1000,
...
```
#### Arguments

 $\lambda$ 

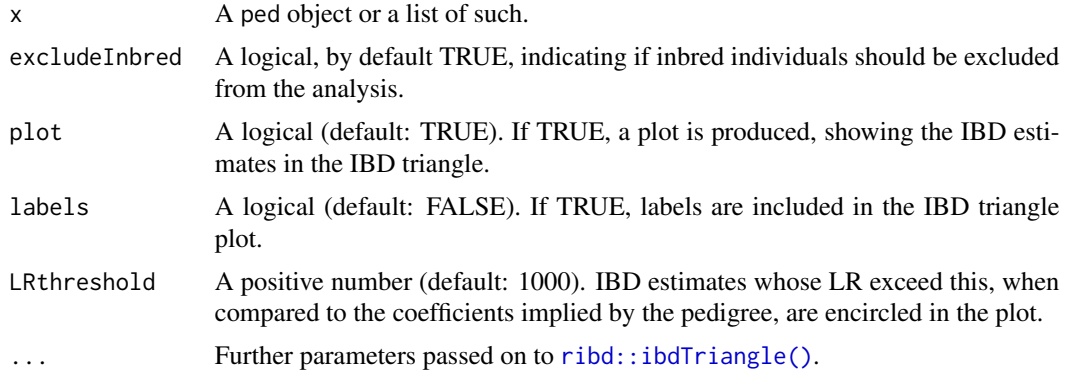

# Details

By default, inbred individuals are excluded from the analysis, since pairwise relationships involving inbred individuals have undefined kappa coefficients (and therefore no position in the triangle). In some cases it may still be informative to include their estimates; set excludeInbred = FALSE to achieve this.

#### Value

A data frame containing both the estimated and pedigree-based IBD coefficients for each pair of typed individuals. The last column contains the likelihood ratio comparing the estimated coefficients to the pedigree-based ones.

# See Also

[ibdEstimate\(\)](#page-12-1)

```
### Example with realistic data
```

```
x = avuncularPed() |>
 profileSim(markers = NorwegianFrequencies, seed = 1729)
checkPairwise(x)
### Create an error: sample swap 1 <-> 3
als = getAlleles(x)
als[c(1,3), ] = als[c(3,1), ]
```

```
checkPairwise(y)
```

```
# Combined plot of pedigree and IBD estimates
dev.new(height = 5, width = 8, noRStudioGD = TRUE)layout(rbind(1:2), widths = 2:3)plot(y, margins = c(4, 2, 4, 2), title = "Swapped 1 - 3")checkPairwise(y, labels = TRUE)
```
<span id="page-3-1"></span>exclusionPower *Power of exclusion*

#### Description

Computes the power (of a single marker, or for a collection of markers) of excluding a claimed relationship, given the true relationship.

#### Usage

```
exclusionPower(
  claimPed,
  truePed,
  ids,
  markers = NULL,
  source = "claim",
  disableMutations = NA,
  exactMaxL = Inf,nsim = 1000,
  seed = NULL,
  alleles = NULL,
  afreq = NULL,
  knownGenotypes = NULL,
  Xchrom = FALSE,
  plot = FALSE,
 plotMarkers = NULL,
  verbose = TRUE
```
# )

# Arguments

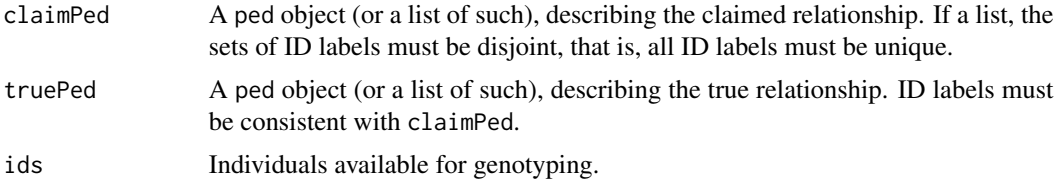

<span id="page-3-0"></span>

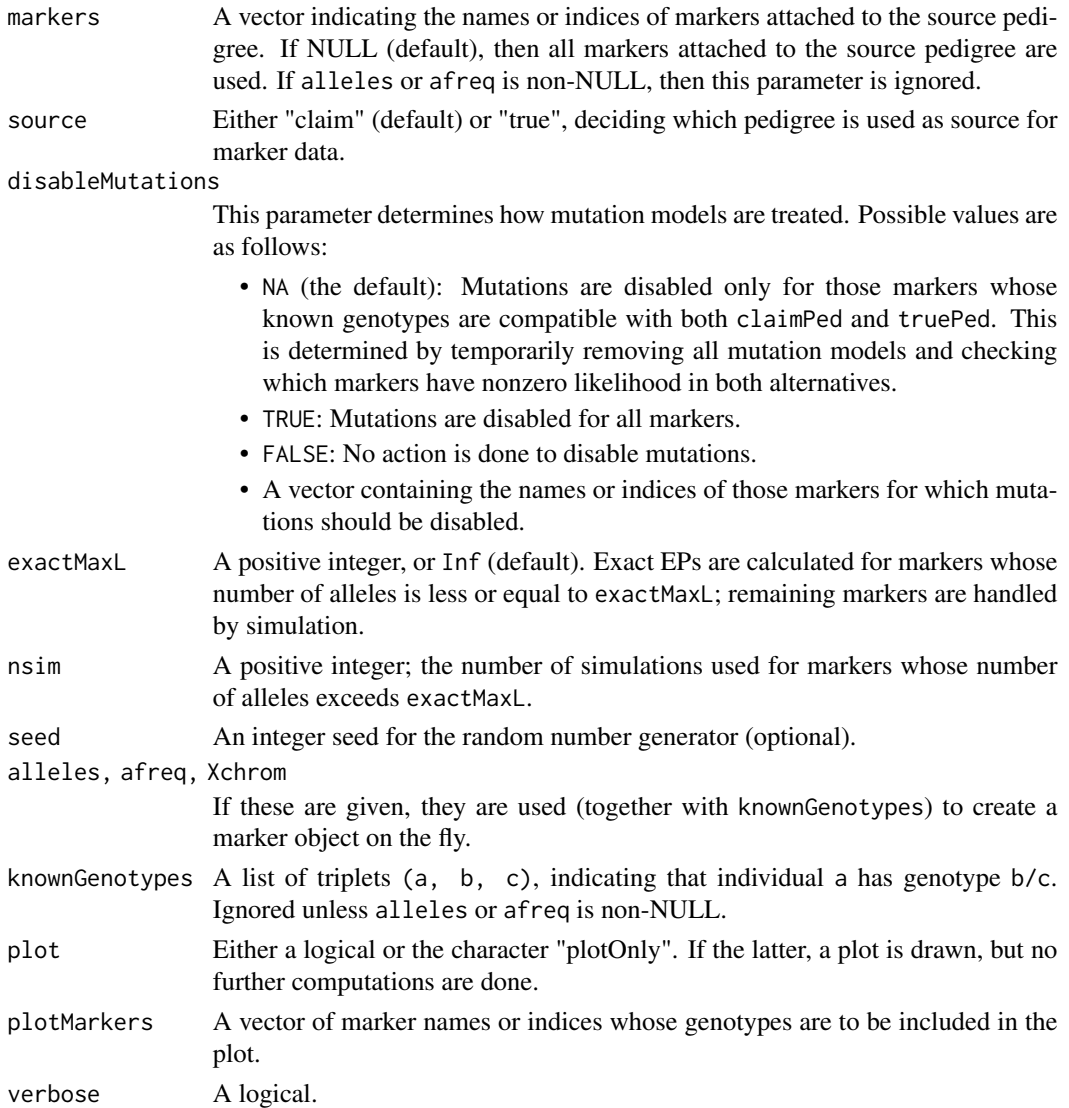

# Details

This function implements the formula for exclusion power as defined and discussed in (Egeland et al., 2014).

It should be noted that claimPed and truePed may be any (lists of) pedigrees, as long as they both contain the individuals specified by ids. In particular, either alternative may have inbred founders (with the same or different coefficients), but this must be set individually for each.

# Value

If plot = "plotOnly", the function returns NULL after producing the plot.

Otherwise, the function returns an EPresult object, which is essentially a list with the following entries:

- EPperMarker: A numeric vector containing the exclusion power of each marker. If the known genotypes of a marker are incompatible with the true pedigree, the corresponding entry is NA.
- EPtotal: The total exclusion power, computed as 1 prod(1 EPperMarker, na.rm = TRUE).
- expectedMismatch: The expected number of markers giving exclusion, computed as sum(EPperMarker,  $na.rm = TRUE$ ).
- distribMismatch: The probability distribution of the number of markers giving exclusion. This is given as a numeric vector of length n+1, where n is the number of nonzero elements of EPperMarker. The vector has names 0:n.
- time: The total computation time.
- params: A list containing the (processed) parameters ids, markers and disableMutations.

#### Author(s)

Magnus Dehli Vigeland

#### References

T. Egeland, N. Pinto and M.D. Vigeland, *A general approach to power calculation for relationship testing.* Forensic Science International: Genetics 9 (2014): 186-190. [doi:10.1016/j.fsigen.2013.05.001](https://doi.org/10.1016/j.fsigen.2013.05.001)

```
############################################
### A standard case paternity case:
### Compute the power of exclusion when the claimed father is in fact
### unrelated to the child.
############################################
# Claim: Individual 1 is the father of individual 3
claim = nuclearPed(nch = 1, sex = 2)# Truth: 1 and 3 are unrelated
true = list(singleton(id = 1), singleton(id = 3, sex = 2))
# Attach two markers
m1 = marker(claim, alleles = 1:2)m2 = marker(claim, alleles = 1:3)claim = setMarkers(claim, list(m1, m2))
# Compute EP when father and child is available for genotyping
exclusionPower(claim, true, is <math>c(1,3)</math>)# Suppose child is already genotyped
genotype(claim, marker = 1, id = 3) = c(1, 1)genotype(claim, marker = 2, id = 3) = c(1, 1)exclusionPower(claim, true, ids = 1)
```
# <span id="page-6-0"></span>expectedLR 7

```
############################################
### Two females claim to be mother and daughter, but are in reality sisters.
### We compute the power of various markers to reject the claim.
############################################
mother_daughter = nuclearPed(1, sex = 2)sisters = relabel(nuclearPed(2, sex = c(2, 2)), c(101, 102, 2, 3))ids = 2:3# SNP with MAF = 0.1:
PE1 = exclusionPower(claimPed = mother_daughter, truePed = sisters,
                     ids = ids, alleles = 2, afreq = c(0.9, 0.1))
# Tetra-allelic marker with one major allele:
PE2 = exclusionPower(claimPed = mother_daughter, truePed = sisters,
                     ids = ids, alleles = 4, afreq = c(0.7, 0.1, 0.1, 0.1))
stopifnot(all.equal(c(PE1$EPtotal, PE2$EPtotal), c(0.00405, 0.03090)))
### How does the power change if the true pedigree is inbred?
sisters_LOOP = addParents(sisters, 101, father = 201, mother = 202)
sisters_LOOP = addParents(sisters_LOOP, 102, father = 201, mother = 203)
# SNP with MAF = 0.1:
PE3 = exclusionPower(claimPed = mother_daughter, truePed = sisters_LOOP,
                     ids = ids, alleles = 2, afreq = c(0.9, 0.1))
stopifnot(all.equal(PE3$EPtotal, 0.00765))
```
expectedLR *Expected likelihood ratio*

#### Description

This function computes the expected LR for a single marker, in a kinship test comparing two hypothesised relationships between a set of individuals. The true relationship may differ from both hypotheses. Some individuals may already be genotyped, while others are available for typing. The implementation uses oneMarkerDistribution() to find the joint genotype distribution for the available individuals, conditional on the known data, in each pedigree.

#### Usage

expectedLR(numeratorPed, denominatorPed, truePed = numeratorPed, ids, marker)

#### Arguments

numeratorPed A ped object.

<span id="page-7-0"></span>8 familias et al. **1999 et al. 1999 et al. 1999 et al. 1999 et al. 1999 et al. 1999 et al. 1999 et al. 1999 et al. 1999 et al. 1999 et al. 1999 et al. 1999 et al. 1999 et al. 1999 et al. 1999 et al. 1999 et al. 1999 et al.** 

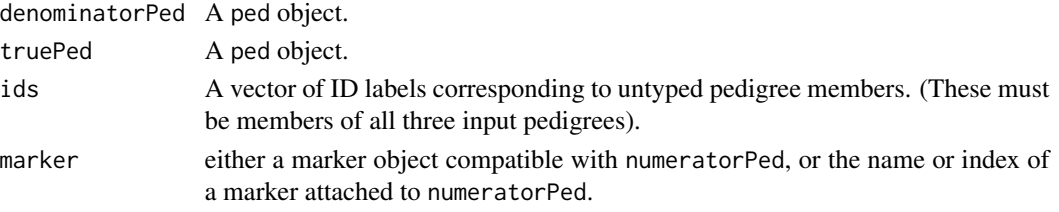

# Value

A positive number.

#### Examples

```
#---------
# Curious example showing that ELR may decrease
# by typing additional reference individuals
#---------
# Numerator ped
numPed = nuclearPed(father = "fa", mother = "mo", child = "ch")# Denominator ped: fa, mo, ch are unrelated. Ugly hack!
denomPed = nuclearPed(father = "fa", mother = "mo", nch = 1)denomPed = addChildren(denomPed, father = "ch", mother = "mo", nch = 1)
# Scenario 1: Only mother is typed; genotype 1/2
p = 0.9ml = marker(numPed, mo = 1:2, afreq = c("1" = p, "2" = 1-p))expectedLR(numPed, denomPed, ids = "ch", marker = m1)
1/(8*p*(1-p)) + 1/2 # exact formula
# Scenario 2: Include father, with genotype 1/1
m2 = m1genotype(m2, id = "fa") = c(1, 1)expectedLR(numPed, denomPed, ids = "ch", marker = m2)
1/(8*p*(1-p)) + 1/(4*p^2) # exact formula
```
familias *Import/export from Familias*

#### Description

Functions for reading and writing .fam files associated with the Familias software for forensic kinship computations, and for converting objects from the R package Familias into the pedsuite.

Deprecated These functions have been moved to a separate package, pedFamilias, and will be removed from forrel in a future version.

# <span id="page-8-0"></span>findExclusions 9

# Usage

```
readFam(...)
writeFam(...)
openFamilias(...)
Familias2ped(...)
readFamiliasLoci(...)
```
#### Arguments

... Arguments passed on to the respective pedFamilias function.

findExclusions *Find markers excluding an identification*

# Description

Find markers for which the genotypes of a candidate individual is incompatible with a pedigree

#### Usage

```
findExclusions(x, id, candidate, removeMut = TRUE)
```
# Arguments

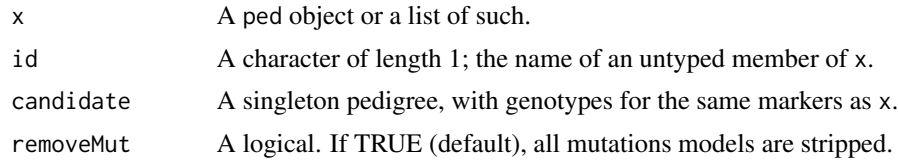

# Value

A character vector containing the names of incompatible markers.

```
db = NorwegianFrequencies[1:5]
# Pedigree with 3 siblings; simulate data for first two
x = nuclearPed(3) |>
  profileSim(ids = 3:4, markers = db, seed = 1)
```

```
poi = singleton("POI") |>
 profileSim(markers = db, seed = 1)
# Identify incompatible markers
findExclusions(x, id = 5, candidate = poi) # D21S11
# Inspect
plotPedList(list(x, poi), marker = "D21S11", hatched = typedMembers)
```
FORCE *FORCE panel kinship SNPs*

#### Description

A data frame describing (a subset of) the FORCE panel of SNPs designed for applications in forensic genetics (Tillmar et al., 2021). The subset included here are the SNPs recommended for kinship analysis. As the original publication did not include allele frequencies, these were downloaded from Ensembl via the biomaRt package. 15 markers were removed as frequency information could not be retrieved.

#### Usage

FORCE

#### Format

A data frame with 3915 rows and 6 columns:

- CHROM: Chromosome (1-22)
- MARKER: Marker name (rs number)
- MB: Physical position in megabases (build GRCh38)
- A1: First allele
- A2: Second allele
- FREQ1: Allele frequency of A1

#### Details

To attach the FORCE markers to a pedigree, use [pedtools::setSNPs\(\)](#page-0-0) (see Examples).

# Source

Tillmar et al. The FORCE Panel: An All-in-One SNP Marker Set for Confirming Investigative Genetic Genealogy Leads and for General Forensic Applications. Genes. (2021)

<span id="page-9-0"></span>

# <span id="page-10-0"></span>ibdBootstrap 11

# Examples

```
x = setSNPs(nuclearPed(), snpData = FORCE)summary(x)
getMap(x, markers = 1:5)
getFreqDatabase(x, markers = 1:5)
```
<span id="page-10-1"></span>ibdBootstrap *Bootstrap estimation of IBD coefficients*

# Description

This function produces (parametric or nonparametric) bootstrap estimates of the IBD coefficients between two individuals. Both kappa and delta coefficients are supported (see [ibdEstimate\(\)](#page-12-1)).

# Usage

```
ibdBootstrap(
 x = NULL,ids = NULL,param = NULL,
 kappa = NULL,
 delta = NULL,
 N,
 method = "parametric",
 freqList = NULL,plot = TRUE,
  seed = NULL
\mathcal{L}
```
# Arguments

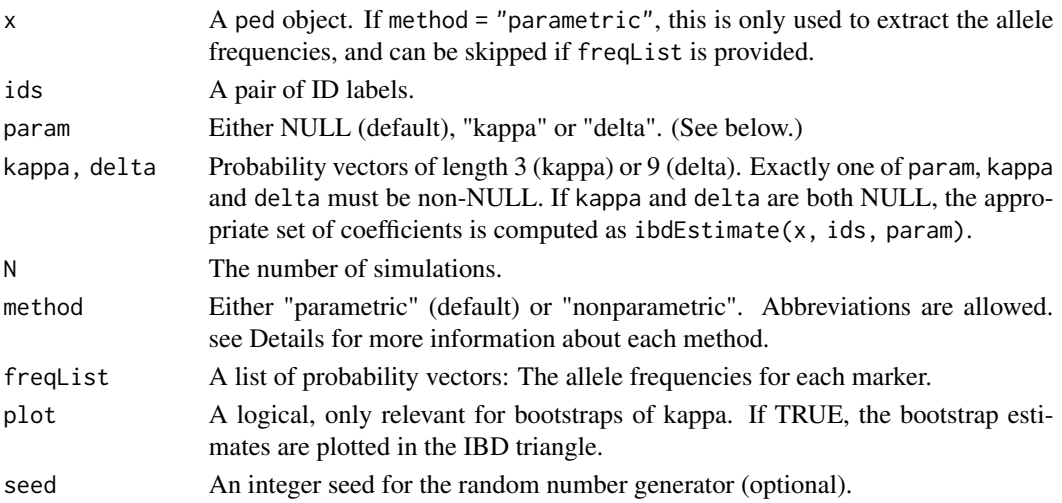

<span id="page-11-0"></span>The parameter method controls how bootstrap estimates are obtained in each replication.

If method = "parametric", new profiles for two individuals are simulated from the input coefficients, followed by a re-estimation of the coefficients.

If method = "nonparametric", the original markers are sampled with replacement, before the coefficients are re-estimated.

#### Value

A data frame with N rows containing the bootstrap estimates. The last column (dist) gives the euclidean distance to the original coefficients, viewed as a point in  $R^{\wedge}3$  (kappa) or  $R^{\wedge}9$  (delta).

#### See Also

[ibdEstimate\(\)](#page-12-1)

```
# Frequency list of 15 standard STR markers
freqList = NorwegianFrequencies[1:15]
# Number of bootstrap simulations (increase!)
N = 5# Bootstrap estimates for kappa of full siblings
boot1 = ibdBootstrap(kappa = c(0.25, .5, .25), N = N, freqList = freqList)
boot1
# Mean deviation
mean(boot1$dist)
# Same, but with the 9 identity coefficients.
delta = c(\emptyset, \emptyset, \emptyset, \emptyset, \emptyset, \emptyset, .25, .5, .25)boot2 = ibdBoostrap(delta = delta, N = N, freqList = freqList)# Mean deviation
mean(boot2$dist)
#### Non-parametric bootstrap.
# Requires `x` and `ids` to be provided
x = nuclearPed(2)x = markerSim(x, ids = 3:4, N = 50, alleles = 1:10, seed = 123)
bootNP = ibdBootstrap(x, ids = 3:4, param = "kappa", method = "non", N = N)
# Parametric bootstrap can also be done with this syntax
bootP = ibdBootstrap(x, ids = 3:4, param = "kappa", method = "par", N = N)
```
<span id="page-12-1"></span><span id="page-12-0"></span>

## Description

Estimate the IBD coefficients  $\kappa = (\kappa_0, \kappa_1, \kappa_2)$  or the condensed identity coefficients  $\Delta = (\Delta_1, ..., \Delta_9)$ between a pair (or several pairs) of pedigree members, using maximum likelihood methods. Estimates of  $\kappa$  may be visualised with [showInTriangle\(\)](#page-43-1).

#### Usage

```
ibdEstimate(
  x,
  ids = typedMembers(x),
 param = c("kappa", "delta"),
 markers = NULL,
 start = NULL,
  tol = sqrt(.Machine$double.eps),
 beta = 0.5,
  sigma = 0.5,
  contourPlot = FALSE,
  levels = NULL,
  verbose = TRUE
)
```
# Arguments

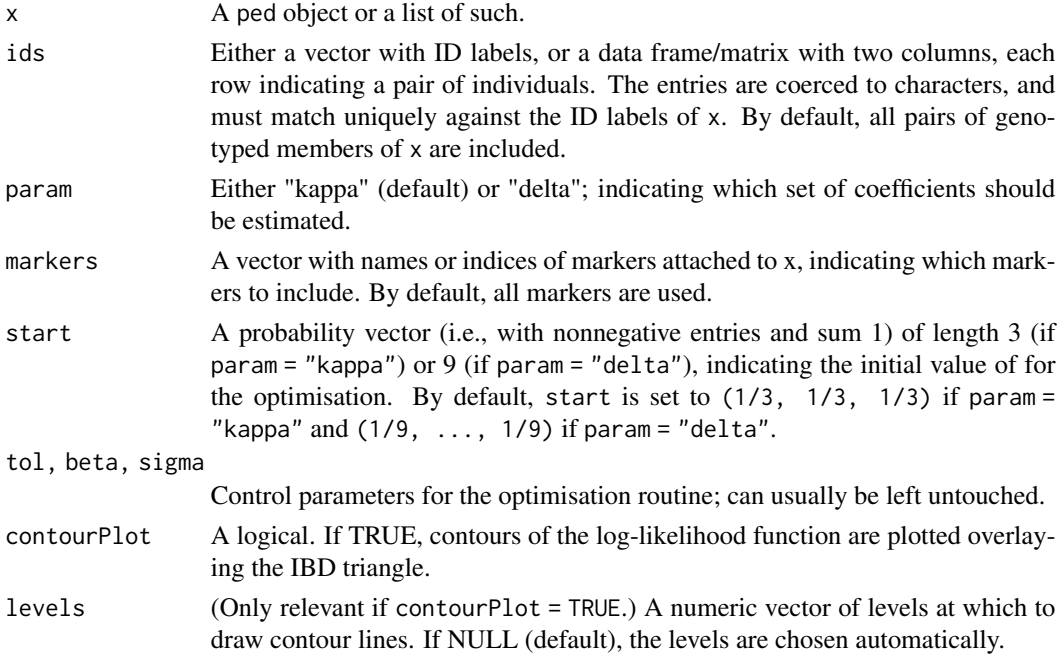

<span id="page-13-0"></span>verbose A logical.

#### Details

It should be noted that this procedure estimates the *realised* identity coefficients of each pair, i.e., the actual fractions of the autosomes in each IBD state. These may deviate substantially from the theoretical pedigree coefficients.

Maximum likelihood estimation of relatedness coefficients originates with Thompson (1975). Optimisation of  $\kappa$  is done in the  $(\kappa_0, \kappa_2)$ -plane and restricted to the triangle defined by

$$
\kappa_0\geq 0, \kappa_2\geq 0, \kappa_0+\kappa_2\leq 1
$$

Optimisation of  $\Delta$  is done in unit simplex of  $R^8$ , using the first 8 coefficients.

The implementation optimises the log-likelihood using a projected gradient descent algorithm, combined with a version of Armijo line search.

When param = "kappa", the output may be fed directly to [showInTriangle\(\)](#page-43-1) for visualisation.

#### Value

An object of class ibdEst, which is basically a data frame with either 6 columns (if param = "kappa") or 12 columns (if param = "delta"). The first three columns are id1 (label of first individual), id2 (label of second individual) and N (the number of markers with no missing alleles). The remaining columns contain the coefficient estimates.

#### Author(s)

Magnus Dehli Vigeland

# References

- E. A. Thompson (1975). *The estimation of pairwise relationships.* Annals of Human Genetics 39.
- E. A. Thompson (2000). *Statistical Inference from Genetic Data on Pedigrees.* NSF-CBMS Regional Conference Series in Probability and Statistics. Volume 6.

#### See Also

[ibdBootstrap\(\)](#page-10-1)

```
### Example 1: Siblings
# Create pedigree and simulate 100 markers
x = nuclearPed(2) |> markerSim(N = 100, alleles = 1:4, seed = 123)
x
# Estimate kappa (expectation: (0.25, 0.5, 0.25)
```
# <span id="page-14-0"></span>IBDtriangle 15

```
k = ibdEstimate(x, ids = 3:4)k
# Visualise estimate
showInTriangle(k, labels = TRUE)
# Contour plot of the log-likelihood function
ibdEstimate(x, is = 3:4, contourPlot = TRUE)### Example 2: Full sib mating
y = fullSibMating(1) |>
  markerSim(ids = 5:6, N = 1000, alleles = 1:10, seed = 123)
# Estimate
ibdEstimate(y, param = "delta")
# Exact coefficient by `ribd`:
ribd::condensedIdentity(y, 5:6, simplify = FALSE)
```
IBDtriangle *IBD triangle plot*

#### Description

The IBD triangle is typically used to visualize the pairwise relatedness of non-inbred individuals. Various annotations are available, including points marking the most common relationships, contour lines for the kinship coefficients, and shading of the unattainable region.

# Usage

```
IBDtriangle(
  relationships = c("UN", "PO", "MZ", "S", "H,U,G", "FC"),
  kinshipLines = numeric(),
  shading = "lightgray",
 pch = 16,
  cex\_points = 1.2,
 cex\_text = 1.2,axes = FALSE,xlim = c(0, 1),ylim = c(0, 1),xlab = expression(kappa[0]),
 vlab = expression(kappa[2]),cex\_lab = cex\_text,mar = c(3.1, 3.1, 1, 1),
 xpd = TRUE,keep.par = TRUE
)
```
#### <span id="page-15-0"></span>Arguments

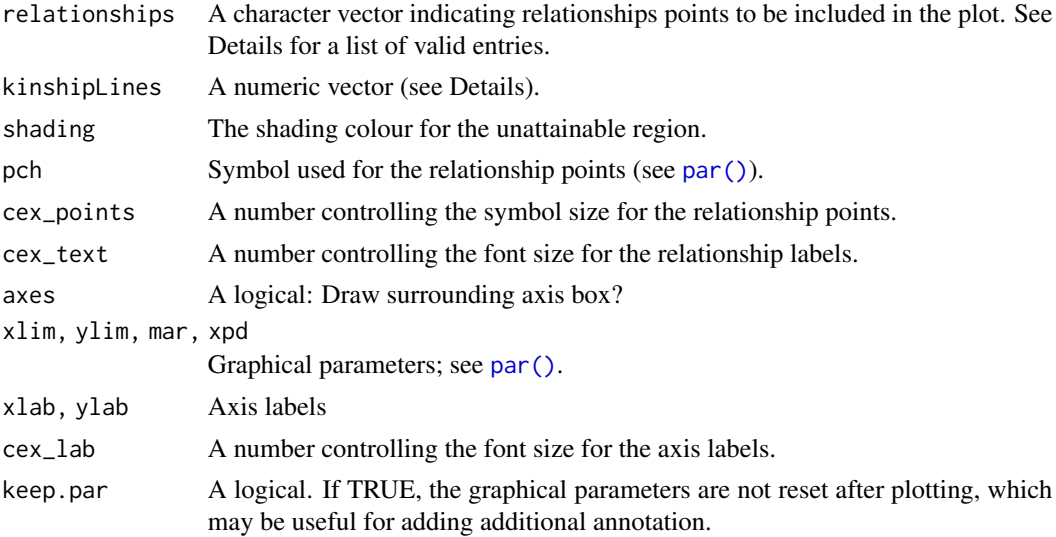

# Details

For any pair of non-inbred individuals A and B, their genetic relationship can be summarized by the IBD coefficients  $(\kappa_0, \kappa_1, \kappa_2)$ , where  $\kappa_i = P(A \text{ and } B \text{ share } i \text{ alleles IBD at random autosomal locus}).$ Since  $\kappa_0 + \kappa_1 + \kappa_2 = 1$ , any relationship corresponds to a point in the triangle in the  $(\kappa_0, \kappa_2)$ -plane defined by  $\kappa_0 \geq 0, \kappa_2 \geq 0, \kappa_0 + \kappa_2 \leq 1$ . The choice of  $\kappa_0$  and  $\kappa_2$  as the axis variables is done for reasons of symmetry and is not significant (other authors have used different views of the triangle).

As shown by Thompson (1976), points in the subset of the triangle defined by  $4\kappa_0\kappa_2 > \kappa_1^2$  are unattainable for pairwise relationships. By default this region is shaded in light grey colour, but this can be modified with the shading argument.

The IBD coefficients are linearly related to the kinship coefficient  $\phi$  by the formula

$$
\phi = 0.25\kappa_1 + 0.5\kappa_2.
$$

By indicating values for  $\phi$  in the kinshiplines argument, the corresponding contour lines are shown as dashed lines in the triangle plot.

The following abbreviations are valid entries in the relationships argument:

- UN = unrelated
- PO = parent/offspring
- $MZ = monozygotic twins$
- $S = full siblings$
- H,U,G = half sibling/avuncular (uncle)/grandparent
- $FC = first \text{ cousins}$
- $SC = second \text{ cousins}$
- DFC = double first cousins
- $Q =$  quadruple first half cousins

# <span id="page-16-0"></span>kinshipLR 17

# Value

None

# Author(s)

Magnus Dehli Vigeland

# References

- E. A. Thompson (1975). *The estimation of pairwise relationships.* Annals of Human Genetics 39.
- E. A. Thompson (1976). *A restriction on the space of genetic relationships.* Annals of Human Genetics 40.

#### See Also

```
ibdEstimate()
```
#### Examples

```
opar = par(no.readonly = TRUE) # store graphical parameters
IBDtriangle()
IBDtriangle(kinshipLines = c(0.25, 0.125), shading = NULL, cex\_text = 0.8)par(opar) # reset graphical parameters
```
<span id="page-16-1"></span>kinshipLR *Likelihood ratios for kinship testing*

# Description

This function computes likelihood ratios (LRs) for a list of pedigrees. One of the pedigrees (the last one, by default) is designated as 'reference', to be used in the denominator in all LR calculations. To ensure that all pedigrees use the same data set, one of the pedigrees may be chosen as 'source', from which data is transferred to all the other pedigrees.

# Usage

```
kinshipLR(
  ...,
  ref = NULL,source = NULL,
  markers = NULL,
  linkageMap = NULL,
  keepMerlin = NULL,
  verbose = FALSE
)
```
# Arguments

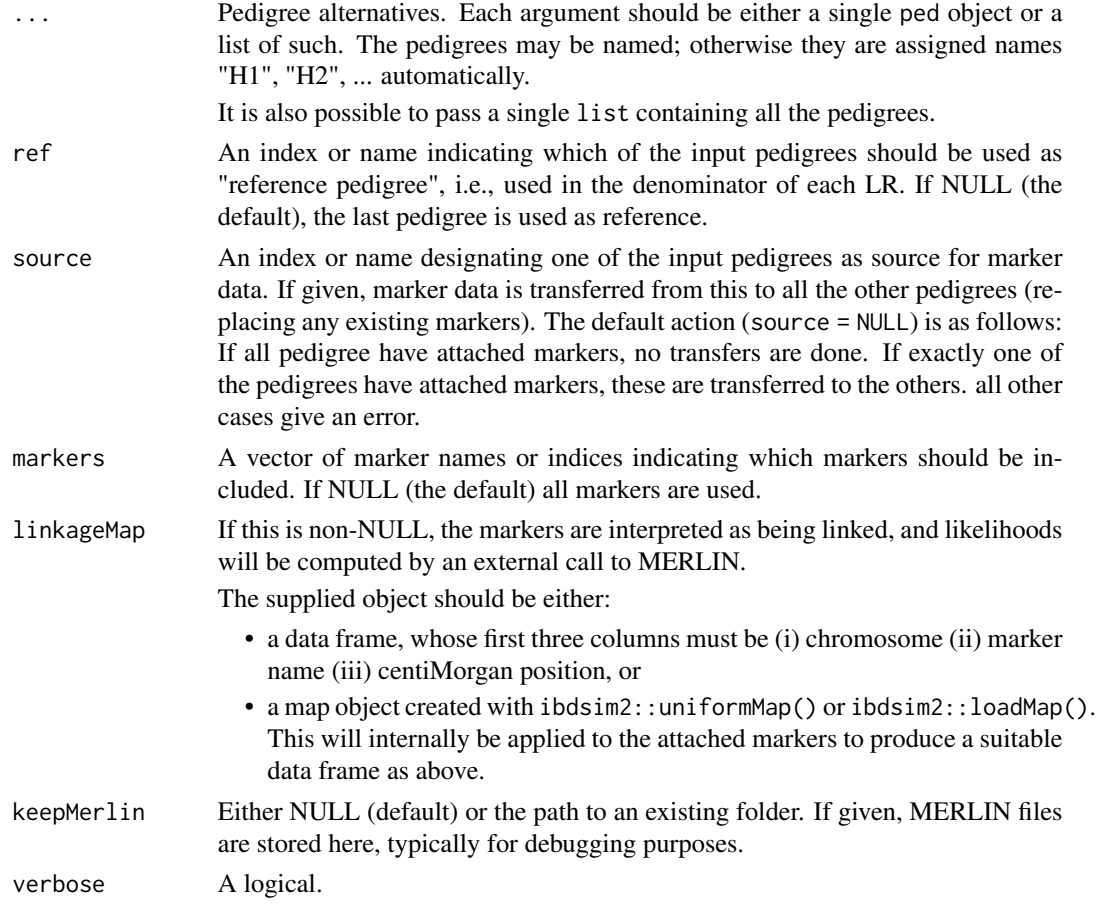

# Details

By default, all markers are assumed to be unlinked. To accommodate linkage, a genetic map may be supplied with the argument linkageMap. This requires the software MERLIN to be installed.

# Value

A LRresult object, which is essentially a list with entries

- LRtotal : A vector of length L, where L is the number of input pedigrees. The i'th entry is the total LR (i.e., the product over all markers) comparing pedigree i to the reference pedigree. The entry corresponding to the reference will always be 1.
- LRperMarker : A numerical matrix, where the i'th column contains the marker-wise LR values comparing pedigree i to the reference. The product of all entries in a column should equal the corresponding entry in LRtotal.
- likelihoodsPerMarker : A numerical matrix of the same dimensions as LRperMarker, but where the entries are likelihood of each pedigree for each marker.
- time : Elapsed time

#### <span id="page-18-0"></span>kinshipLR 19

#### Author(s)

Magnus Dehli Vigeland and Thore Egeland

#### See Also

[LRpower\(\)](#page-19-1), [pedprobr::likelihoodMerlin\(\)](#page-0-0)

```
### Example 1: Full vs half sibs
# Simulate 5 markers for a pair of full sibs
ids = c("A", "B")sibs = nuclearPed(children = ids)
sibs = simpleSim(sibs, N = 5, alleles = 1:4, ids = ids, seed = 123)
# Create two alternative hypotheses
halfsibs = relabel(halfSibPed(), old = 4:5, new = ids)unrel = list(singleton("A"), singleton("B"))
# Compute LRs. By default, the last ped is used as reference
kinshipLR(sibs, halfsibs, unrel)
# Input pedigrees can be named, reflected in the output
kinshipLR(S = sibs, H = halfsibs, U = unrel)
# Select non-default reference (by index or name)
kinshipLR(S = sibs, H = halfsibs, U = unrel, ref = "H")
# Alternative syntax: List input
peds = list(S = sibs, H = halfsibs, U = unrel)kinshipLR(peds, ref = H'', source = 'S'', verbose = TRUE)
# Detailed results
res = kinshipLR(peds)
res$LRperMarker
res$likelihoodsPerMarker
### Example 2: Separating grandparent/halfsib/uncle-nephew
# Requires ibdsim2 and MERLIN
if(requireNamespace("ibdsim2", quietly = TRUE) && pedprobr::checkMerlin()) {
  # Load recombination map
  map = ibdsim2::loadMap("decode19", uniform = TRUE) # unif for speed
  # Define pedigrees
  ids = c("A", "B")H = relabel(halfSibPed(), old = c(4,5), new = ids)
  U = relabel(avuncularPed(), old = c(3,6), new = ids)
```

```
G = relabel(linearPed(2), old = c(1,5), new = ids)
 # Attach FORCE panel of SNPs to G
 G = setSNPs(G, FORCE[1:10, ]) # use all for better results
 # Simulate recombination pattern in G
 ibd = ibdsim2::ibdsim(G, N = 1, ids = ids, map = map)# Simulate genotypes conditional on pattern
 G = ibdsim2::profileSimIBD(G, ibdpattern = ibd)
 # Compute LR (genotypes are automatically transferred to H and U)
 kinshipLR(H, U, G, linkageMap = map)
}
```
<span id="page-19-1"></span>LRpower *Power simulation for kinship LR*

# Description

This function uses simulations to estimate the likelihood ratio (LR) distribution in a given kinship testing scenario. In the most general setting, three pedigrees are involved: the two pedigrees being compared, and the true relationship (which may differ from the other two). A subset of individuals are available for genotyping. Some individuals may already be genotyped; all simulations are then conditional on these.

#### Usage

```
LRpower(
  numeratorPed,
  denominatorPed,
  truePed = numeratorPed,
  ids,
  markers = NULL,
  source = "true",nsim = 1,
  threshold = NULL,
  disableMutations = NA,
  alleles = NULL,
  afreq = NULL,
  Xchrom = FALSE,
  knownGenotypes = NULL,
  plot = FALSE,
  plotMarkers = NULL,
  seed = NULL,
  verbose = TRUE
)
```
#### LRpower 21

# Arguments

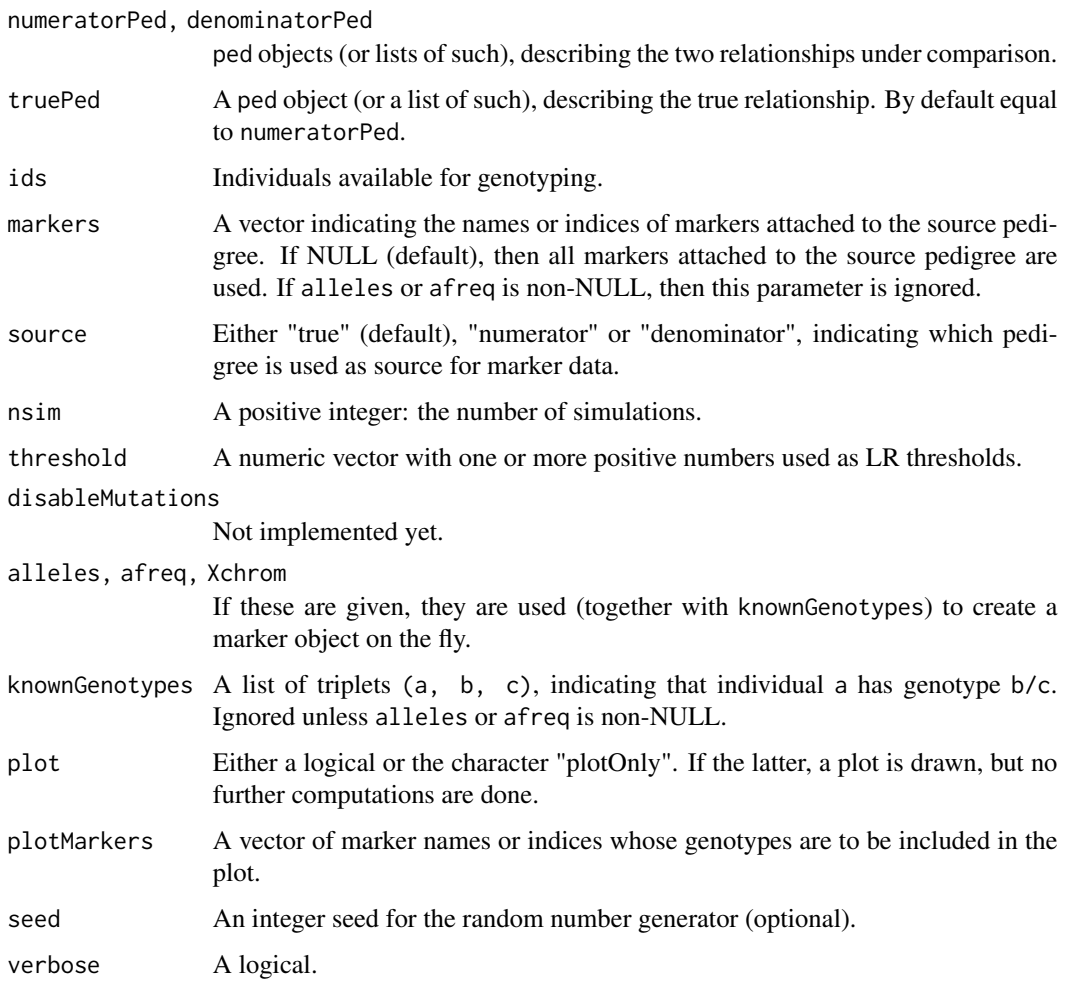

# Value

A LRpowerResult object, which is essentially a list with the following entries:

- LRperSim: A numeric vector of length nsim containing the total LR for each simulation.
- meanLRperMarker: The mean LR per marker, over all simulations.
- meanLR: The mean total LR over all simulations.
- meanLogLR: The mean total log10(LR) over all simulations.
- IP: A named numeric of the same length as threshold. For each element of threshold, the fraction of simulations resulting in a LR exceeding the given number.
- time: The total computation time.
- params: A list containing the input parameters missing, markers, nsim, threshold and disableMutations

# Examples

```
# Paternity LR of siblings
claim = nuclearPed(fa = "A", mo = "NN", children = "B")
unrel = list(singleton("A"), singleton("B"))
truth = nuclearPed(children = c("A", "B"))
# Simulation parameters
nsim = 10 # increase!
thresh = 1ids = c("A", "B")# Simulation 1:
als = 1:5afr = runif(5)afr = afr/sum(afr)pow1 = LRpower(claim, unrel, truth, ids = ids, nsim = nsim,
              threshold = thresh, alleles = als, afreq = afr,
               seed = 123pow1
# Simulation 2: Same, but using an attached marker
truth = addMarker(truth, alleles = als, afreq = afr)
pow2 = LRpower(claim, unrel, truth, ids = ids, nsim = nsim,
               threshold = thresh, markers = 1, seed = 123)
stopifnot(identical(pow1$LRperSim, pow2$LRperSim))
# Founder inbreeding in true pedigree
founderInbreeding(truth, founders(truth)) = 0.5truth
pow3 = LRpower(claim, unrel, truth, ids = ids, nsim = nsim,
              threshold = thresh, markers = 1, seed = 123) # plot = TRUEpow3
```
<span id="page-21-1"></span>markerSim *Marker simulation*

#### Description

Simulates marker genotypes conditional on the pedigree structure and known genotypes. Note: This function simulates independent realisations at a single locus. Equivalently, it can be thought of as independent simulations of identical, unlinked markers. For simulations of a *set* of markers, see [profileSim\(\)](#page-39-1).

<span id="page-21-0"></span>

# <span id="page-22-0"></span>markerSim 23

# Usage

```
markerSim(
 x,
 N = 1,
 ids = NULL,
 alleles = NULL,
 afreq = NULL,
 mutmod = NULL,
 rate = NULL,
 partialmarker = NULL,
 loopBreakers = NULL,
 eliminate = 0,seed = NULL,
 verbose = TRUE
)
```
# Arguments

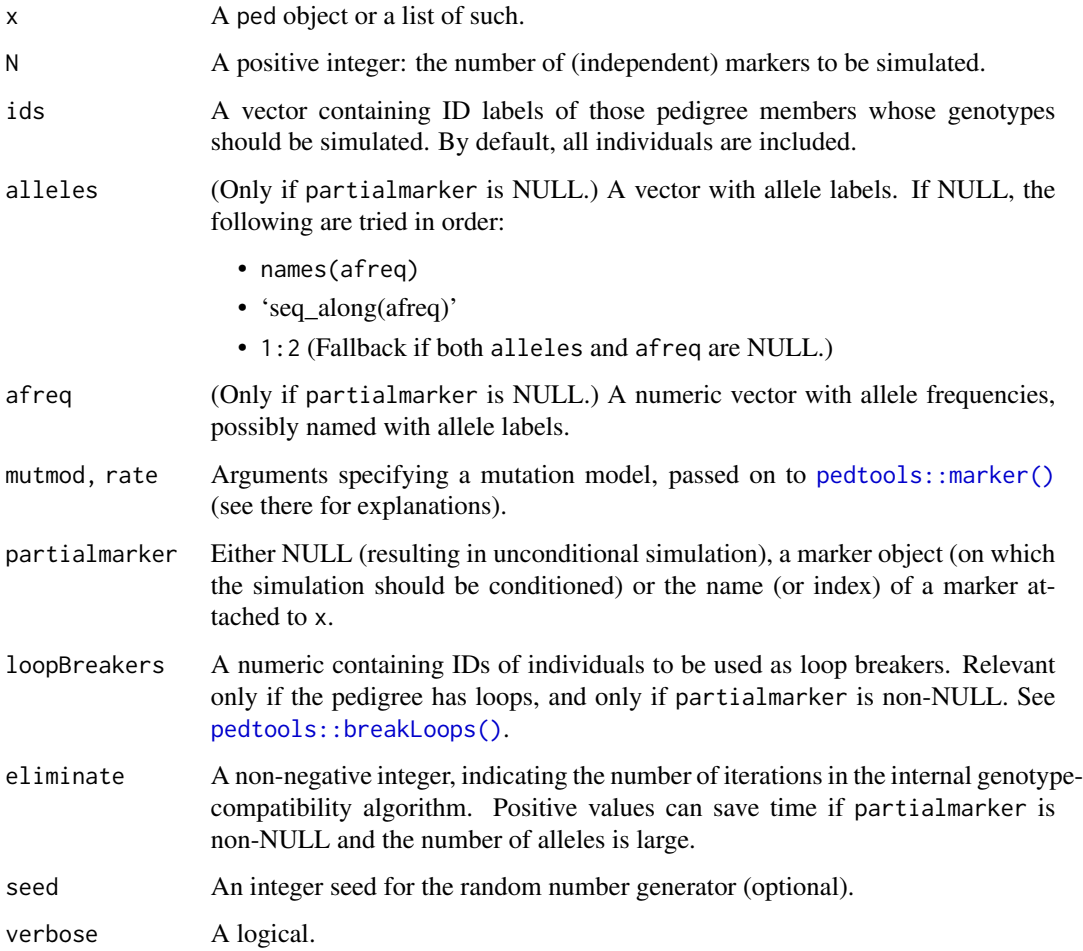

# <span id="page-23-0"></span>Details

This implements (with various time savers) the algorithm used in SLINK of the LINKAGE/FASTLINK suite. If partialmarker is NULL, genotypes are simulated by simple gene dropping, using [simpleSim\(\)](#page-43-2).

#### Value

A ped object equal to x except its MARKERS entry, which consists of the N simulated markers.

#### Author(s)

Magnus Dehli Vigeland

# References

G. M. Lathrop, J.-M. Lalouel, C. Julier, and J. Ott, *Strategies for Multilocus Analysis in Humans*, PNAS 81(1984), pp. 3443-3446.

#### See Also

[profileSim\(\)](#page-39-1), [simpleSim\(\)](#page-43-2)

#### Examples

```
x = nuclearPed(2)# Unconditional simulation
markerSim(x, N = 2, alleles = 1:3)
# Conditional on one child being homozygous 1/1
x = addMarket(x, "3" = "1/1", alleles = 1:3)markersim(x, N = 2, partialmarker = 1)markerSim(x, N = 1, ids = 4, partialmarker = 1, verbose = FALSE)
```
<span id="page-23-1"></span>markerSimParametric *Simulate marker data given IBD coefficients*

# Description

This function simulates genotypes for two individuals given their IBD distribution, for N identical markers.

markerSimParametric 25

#### Usage

```
markerSimParametric(
  kappa = NULL,
  delta = NULL,
  states = NULL,
  N = 1,
  alleles = NULL,
  afreq = NULL,
  seed = NULL,
  returnValue = c("singletons", "alleles", "genotypes", "internal")
)
```
# Arguments

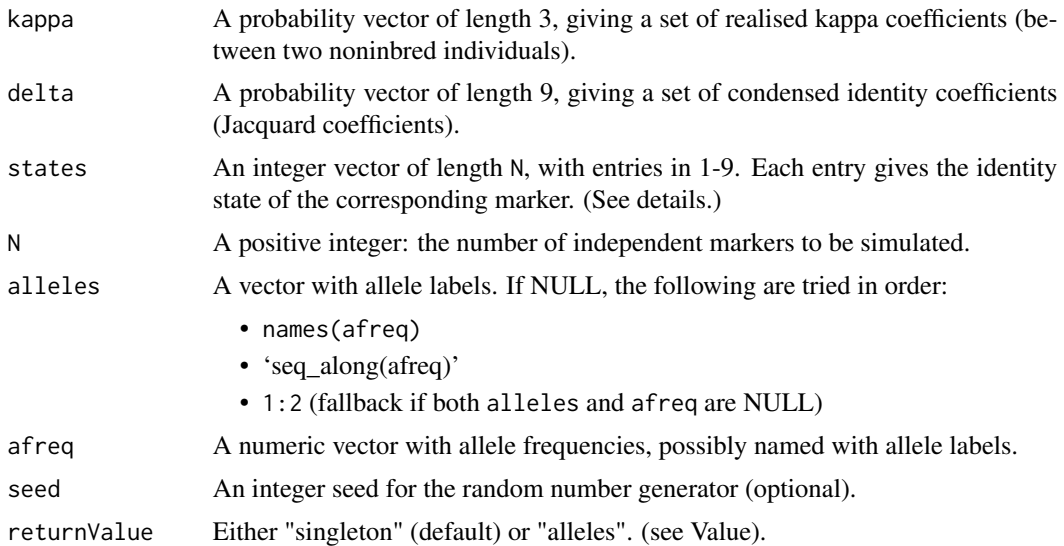

# Details

Exactly one of kappa, delta and states must be given; the other two should remain NULL.

If states is given, it explicitly determines the condensed identity state at each marker. The states are described by integers 1-9, using the tradition order introduced by Jacquard.

If kappa is given, the states are generated by the command states = sample(9:7, size =  $N$ , replace = TRUE, prob = kappa). (Note that identity states 9, 8, 7 correspond to IBD status 0, 1, 2, respectively.)

If delta is given, the states are generated by the command states = sample(1:9, size =  $N$ , replace = TRUE, prob = delta).

# Value

The output depends on the value of the returnValue parameter:

• "singletons": a list of two singletons with the simulated marker data attached.

- <span id="page-25-0"></span>• "alleles": a list of four vectors of length N, named a, b, c and d. These contain the simulated alleles, where a/b and c/d are the genotypes of the to individuals.
- "genotypes": a list of two vectors of length N, containing the simulated genotypes. Identical to paste(a, b, sep =  $''/$ ) and paste(c, d, sep =  $''/$ ), where a, b, c, d are the vectors returned when returnValue == "alleles".
- "internal": similar to "alleles", but using the index integer of each allele. (This option is mostly for internal use.)

#### Examples

```
# MZ twins
markerSimParametric(kappa = c(\emptyset, \emptyset, 1), N = 5, alleles = 1:10)
# Equal distribution of states 1 and 2
markerSimParametric(delta = c(.5,.5,0,0,0,0,0,0,0), N = 5, alleles = 1:10)
# Force a specific sequence of states
markerSimParametric(states = c(1,2,7,8,9), N = 5, alleles = 1:10)
```
<span id="page-25-1"></span>missingPersonEP *Exclusion power for missing person cases*

# Description

This is a special case of [exclusionPower\(\)](#page-3-1) for use in missing person cases. The function computes the probability that a random person is genetically incompatible with the typed relatives of the missing person.

# Usage

```
missingPersonEP(
  reference,
 missing,
  markers = NULL,
  disableMutations = NA,
  verbose = TRUE
)
```
#### **Arguments**

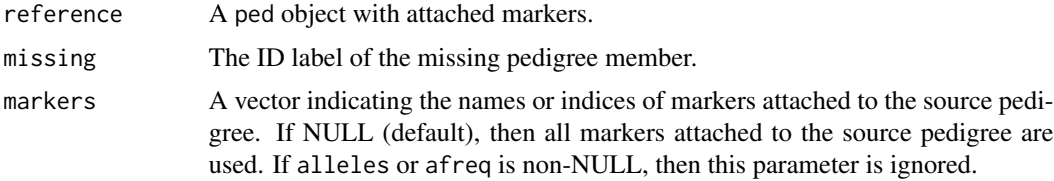

<span id="page-26-0"></span>disableMutations

This parameter determines how mutation models are treated. Possible values are as follows:

- NA (the default): Mutations are disabled only for those markers whose known genotypes are consistent with the pedigree. This is determined by temporarily removing all mutation models and checking which markers have nonzero likelihood.
- TRUE: Mutations are disabled for all markers. This will result in an error if any markers are inconsistent.
- FALSE: No action is done to disable mutations.
- A vector containing the names or indices of those markers for which mutations should be disabled.

verbose A logical.

# Details

This function is identical to [randomPersonEP\(\)](#page-42-1), but with different argument names. This makes it consistent with [missingPersonIP\(\)](#page-27-1) and the other 'missing person' functions.

#### Value

The EPresult object returned by [exclusionPower\(\)](#page-3-1).

# See Also

[randomPersonEP\(\)](#page-42-1), [exclusionPower\(\)](#page-3-1)

```
# Four siblings; the fourth is missing
x = nuclearPed(4)# Remaining sibs typed with 4 triallelic markers
x = markerSim(x, N = 4, ids = 3:5, alleles = 1:3, seed = 577, verbose = FALSE)
# Add marker with inconsistency in reference genotypes
# (by default this is ignored by `missingPersonEP()`)
x = addMarch(x, "3" = "1/1", "4" = "2/2", "5" = "3/3")# Compute exclusion power statistics
missingPersonEP(x, missing = 6)
```
# Description

This function simulates the LR distribution for the true missing person in a reference family. The output contains both the total and marker-wise LR of each simulation, as well as various summary statistics. If a specific LR threshold is given, the *inclusion power* is computed as the probability that LR exceeds the threshold.

# Usage

```
missingPersonIP(
  reference,
 missing,
 markers,
 nsim = 1,
  threshold = NULL,
  disableMutations = NA,
  seed = NULL,
  verbose = TRUE
)
```
# Arguments

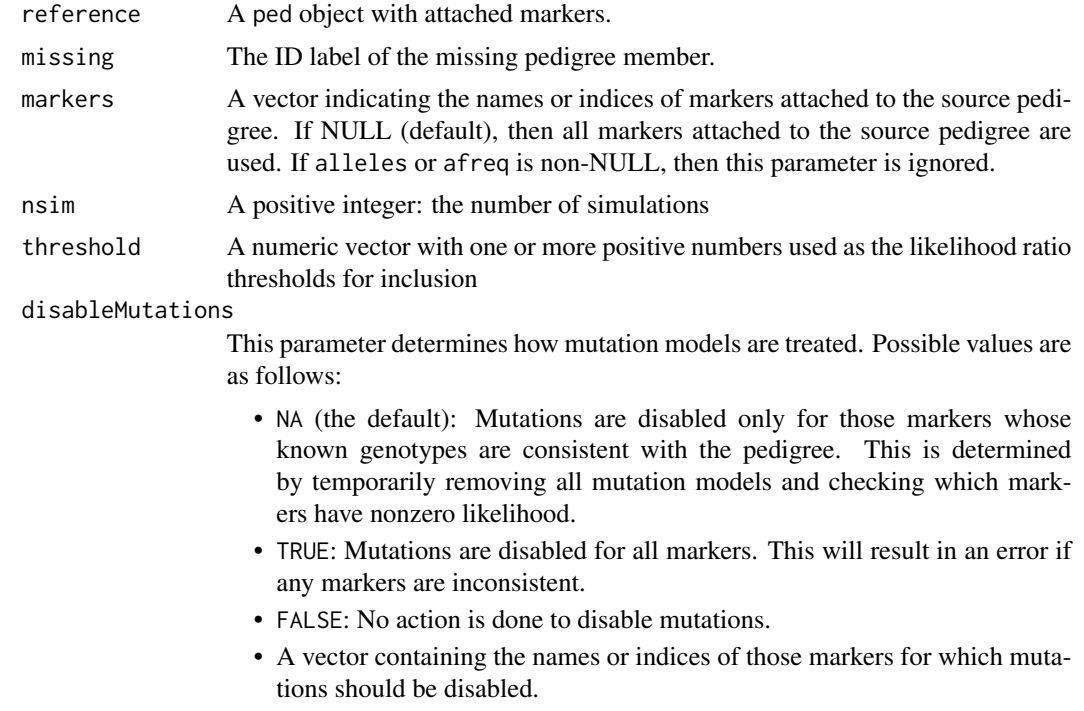

<span id="page-28-0"></span>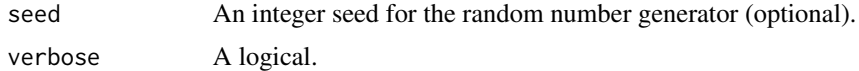

#### Value

A mpIP object, which is essentially a list with the following entries:

- LRperSim: A numeric vector of length nsim containing the total LR for each simulation.
- meanLRperMarker: The mean LR per marker, over all simulations.
- meanLR: The mean total LR over all simulations.
- meanLogLR: The mean total log10(LR) over all simulations.
- IP: A named numeric of the same length as threshold. For each element of threshold, the fraction of simulations resulting in a LR exceeding the given number.
- time: The total computation time.
- params: A list containing the input parameters missing, markers, nsim, threshold and disableMutations

# Examples

```
# Four siblings; the fourth is missing
x = nuclearPed(4)# Remaining sibs typed with 5 triallelic markers
x = markerSim(x, N = 5, ids = 3:5, alleles = 1:3, seed = 123, verbose = FALSE)
# Compute inclusion power statistics
ip = missingPersonIP(x, missing = 6, nsim = 5, threshold = c(10, 100))ip
# LRs from each simulation
ip$LRperSim
```
missingPersonLR *Likelihood ratio calculation for missing person identification*

#### Description

This is a wrapper function for [kinshipLR\(\)](#page-16-1) for the special case of missing person identification. A person of interest (POI) is matched against a reference dataset containing genotypes of relatives of the missing person.

#### Usage

```
missingPersonLR(reference, missing, poi = NULL, verbose = TRUE, ...)
```
#### Arguments

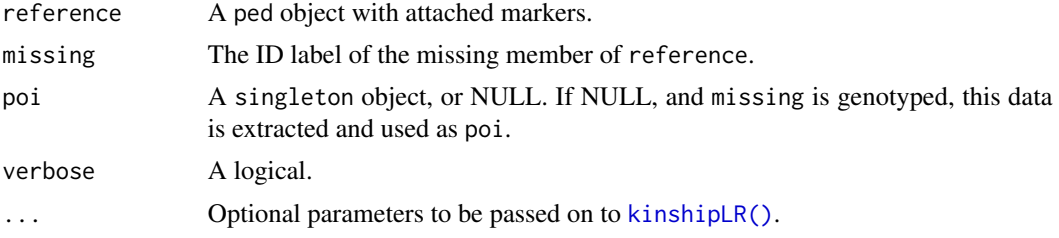

# Details

Note that this function accepts two forms of input:

- 1. With poi a typed singleton. This is the typical use case, when you want to compute the LR for some person of interest.
- 2. With poi = NULL, but missing being genotyped. The data for missing is then extracted as a singleton POI. This is especially useful in simulation procedures, e.g., for simulating the LR distribution of the true missing person.

See Examples for illustrations of both cases.

# Value

The LRresult object returned by [kinshipLR\(\)](#page-16-1), but without the trivial H2:H2 comparison.

```
#------------------------------------------------
# Example: Identification of a missing grandchild
#------------------------------------------------
# Database with 5 STR markers (increase to make more realistic)
db = NorwegianFrequencies[1:5]
# Pedigree with missing person (MP); grandmother is genotyped
x = linearPed(2) |>
  relabel(old = 5, new = "MP") |>
  profileSim(markers = db, ids = "2", seed = 123)
### Scenario 1: Unrelated POI --------------------
# Generate random unrelated profile
poi = singleton("POI") |>
  profileSim(markers = db, seed = 1234)
# Compute LR
lr = missingPersonLR(x, missing = "MP", poi = poi)lr
lr$LRperMarker
```
<span id="page-29-0"></span>

```
### Scenario 2: POI is the missing person --------
# A small simulation example
# Simulate profiles for MP conditional on the grandmother
N = 10y = \text{profileSim}(x, N = N, \text{ids} = \text{"MP"}, \text{seed} = 12345)# Compute LRs for each sim
LRsims = lapply(y, missingPersonLR, missing = "MP", verbose = FALSE)
# Plot distribution
LRtotal = sapply(LRsims, function(a) a$LRtotal)
plot(density(LRtotal))
# LRs for each marker
LRperMarker = sapply(LRsims, function(a) a$LRperMarker)
LRperMarker
# Overlaying marker-wise density plots (requires tidyverse)
# library(tidyverse)
# t(LRperMarker) |> as_tibble() |> pivot_longer(everything()) |>
# ggplot() + geom_density(aes(value, fill = name), alpha = 0.6)
```
missingPersonPlot *Missing person plot*

# Description

Visualises the competing hypotheses of a family reunion case. A plot with two panels is generated. The left panel shows a pedigree in which the *person of interest* (POI) is identical to the *missing person* (MP). The right panel shows the situation where these two are unrelated. See Details for further explanations.

#### Usage

```
missingPersonPlot(
 reference,
 missing,
 labs = labels(reference),
 marker = NULL,
  hatched = typedMembers(reference),
 MP.load = "MP".POI.label = "POI",
 POI.sex = getSex(reference, missing),
 P0I.col = "red",POI.hatched = FALSE,
 POI.height = 8,
```

```
titles = c(expression(H[1] * ": POI = MP"), expression(H[2] * ": POI unrelated")),
width = NULL,
cex = 1.2,
newdev = interactive(),
...
```
# Arguments

)

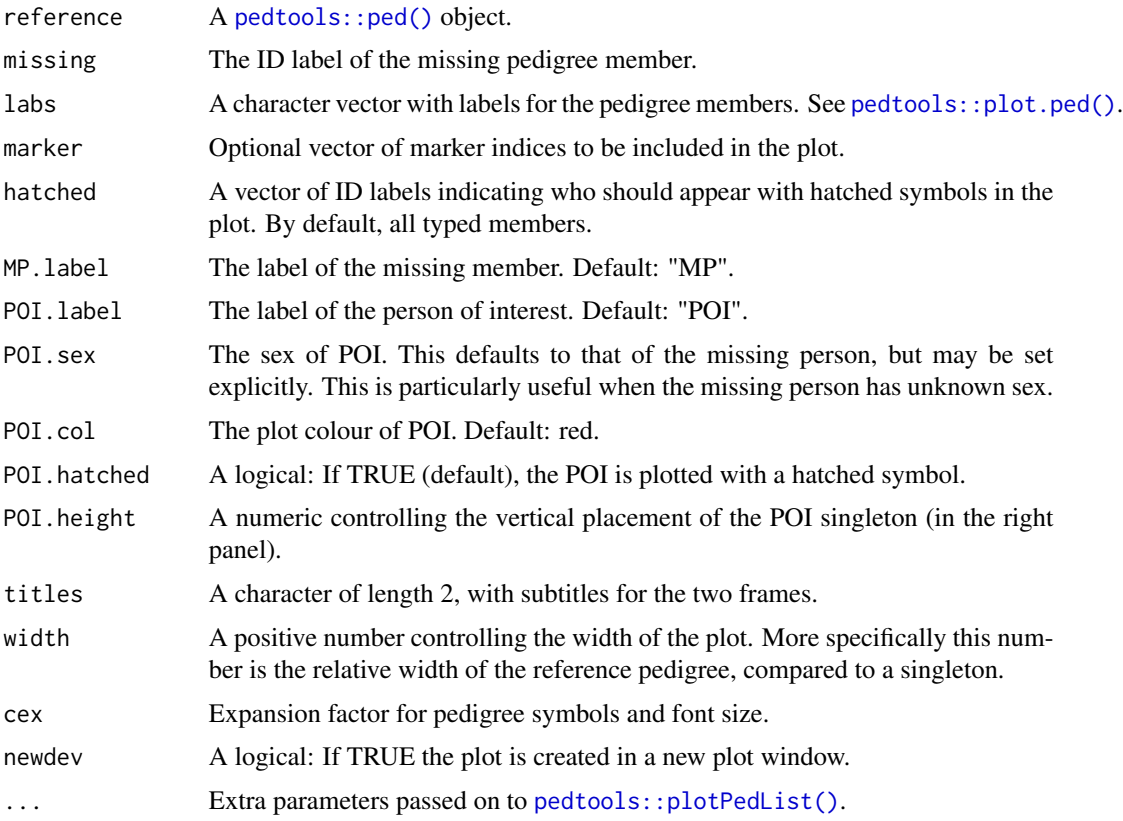

# Details

A standard family reunification case involves the following ingredients:

- A reference family in which a single member ("MP") is missing.
- Some of the family members have been genotyped
- A person of interest ("POI") is to be matched against the reference family

After genotyping of POI, the genetic evidence is typically assessed by computing the likelihood ratio of the following hypotheses:

- H1: POI is MP
- H2: POI is unrelated to the family

#### <span id="page-32-0"></span>MPPsims 33

The goal of this function is to illustrate the above hypotheses, using labels, colours and shading to visualise the different aspects of the situation.

This function cannot handle cases with more complicated hypotheses (e.g. multiple missing persons, or where H2 specifies a different relationship). However, as it is basically a wrapper of [pedtools::plotPedList\(\)](#page-0-0), an interested user should be able to extend the source code to such cases without too much trouble.

# Value

None

# Examples

```
x = nuclearPed(father = "fa", mother = "mo", children = c("b1", "b2"))# Default plot
missingPersonPlot(x, missing = "b2")
# Exploring various options
missingPersonPlot(x,
                 missing = "b2",hatched = "b1",
                 POI.hatched = TRUE,
                 POI.sex = 0.
                 cex = 1.5, # larger symbols and label font (see ?par())
                 cex.main = 1.3, # larger frame titles (see ?par())
                 dev.width = 7, # device width (see ?plotPedList())
                 dev.height = 3 # device height (see ?plotPedList())
                 )
```
<span id="page-32-1"></span>MPPsims *Missing person power simulations*

# Description

Estimate the exclusion/inclusion power for various selections of available individuals.

#### Usage

```
MPPsims(
  reference,
 missing = "MP".selections,
  ep = TRUE,
  ip = TRUE,addBaseline = TRUE,
  nProfiles = 1,
```

```
lrSims = 1,
  thresholdIP = NULL,
  disableMutations = NA,
 numCores = 1,
  seed = NULL,
  verbose = TRUE
)
```
# Arguments

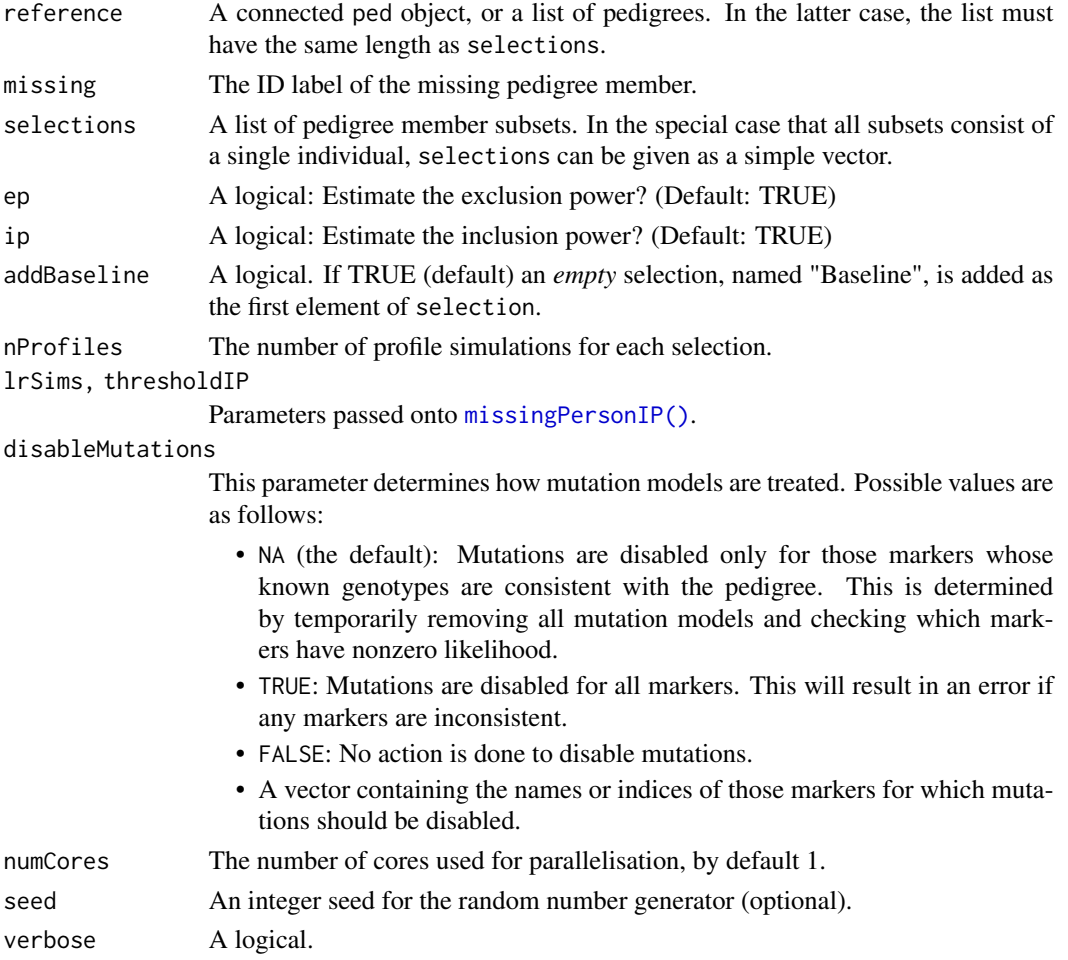

# Value

An object of class "MPPsim", which is basically a list with one entry for each element of selections. Each entry has elements ep and ip, each of which is a list of length nProfiles.

The output object has various attributes reflecting the input. Note that reference and selection may differ slightly from the original input, since they may be modified during the function run. (For instance, a "Baseline" entry is added to selection if addBaseline is TRUE.) The crucial point is that the output attributes correspond exactly to the output data.

<span id="page-33-0"></span>

#### MPPsims 35

- reference (always a list, of the same length as the selections attribute
- selections
- nProfiles,lrSims,thresholdIP,seed (as in the input)
- totalTime (the total time used)

```
x = nuclearPed(fa = "Gf", mo = "Gm", children = c("Uncle", "Mother"), sex = 1:2)x = addChildren(x, fa = "Father", mo = "Mother", nch = 3, sex = c(1,2,1),id = c("S1", "S2", "MP"))
x = addSon(x, "Father", id = "HS")# Brother S1 is already genotyped with a marker with 4 alleles
x = addMarket(x, S1 = "1/2", alleles = 1:4)# Alternatives for additional genotyping
sel = list("Father", "S2", "HS", c("Gm", "Uncle"))
plot(x, marker = 1, hatched = sel)# Simulate
simData = MPPsims(x, selections = sel, nProfiles = 2, lrsims = 2)# Power plot
powerPlot(simData, type = 3)
### With mutations
# Add inconsistent marker
x = addMarket(x, S1 = "1/2", Father = "3/3", alleles = 1:4)# Set mutation models for both
mutmod(x, 1:2) = list("equal", rate = 0.1)
# By default mutations are disabled for consistent markers
MPPsims(x, selections = "Father", addBaseline = FALSE)
# Don't disable anything
MPPsim(x, selections = "Father", addBaseline = FALSE,disableMutations = FALSE)
# Disable all mutation models. SHOULD GIVE ERROR FOR SECOND MARKER
# MPPsims(x, selections = "Father", addBaseline = FALSE,
# disableMutations = TRUE)
```
<span id="page-35-0"></span>NorwegianFrequencies *Norwegian STR frequencies*

# Description

A database of Norwegian allele frequencies for 35 STR markers.

# Usage

NorwegianFrequencies

# Format

A list of length 35. Each entry is a numerical vector summing to 1, named with allele labels. The following markers are included:

- D3S1358: 12 alleles
- TH01: 10 alleles
- D21S11: 26 alleles
- D18S51 : 23 alleles
- PENTA\_E: 21 alleles
- D5S818: 9 alleles
- D13S317: 9 alleles
- D7S820: 19 alleles
- D16S539: 9 alleles
- CSF1PO: 11 alleles
- PENTA\_D: 24 alleles
- VWA: 12 alleles
- D8S1179: 12 alleles
- TPOX: 9 alleles
- FGA: 25 alleles
- D19S433: 17 alleles
- D2S1338: 13 alleles
- D10S1248: 9 alleles
- D1S1656: 17 alleles
- D22S1045: 9 alleles
- D2S441: 13 alleles
- D12S391: 23 alleles
- SE33: 55 alleles
- D7S1517: 11 alleles

#### <span id="page-36-0"></span>powerPlot 37

- D3S1744: 8 alleles
- D2S1360: 10 alleles
- D6S474: 6 alleles
- D4S2366: 7 alleles
- D8S1132: 12 alleles
- D5S2500: 8 alleles
- D21S2055: 18 alleles
- D10S2325: 10 alleles
- D17S906: 78 alleles
- APOAI1: 41 alleles
- D11S554: 51 alleles

# Source

Dupuy et al. (2013): *Frequency data for 35 autosomal STR markers in a Norwegian, an East African, an East Asian and Middle Asian population and simulation of adequate database size*. Forensic Science International: Genetics Supplement Series, Volume 4 (1).

powerPlot *Exclusion/inclusion power plots*

# Description

This function offers four different visualisations of exclusion/inclusion powers, particularly for missing person cases. Output from [MPPsims\(\)](#page-32-1) may be fed directly as input to this function. The actual plotting is done with ggplot2.

#### Usage

```
powerPlot(
  ep,
  ip = NULL,type = 1,
 majorpoints = TRUE,
 minorpoints = TRUE,
 ellipse = FALSE,
  col = NULL,labs = NULL,
  jitter = FALSE,
  alpha = 1,
  stroke = 1.5,
  shape = "circle",
  size = 1,
 hline = NULL,
```

```
vline = NULL,
 xlim = NULL,vlim = NULL,xlab = NULL,
 ylab = NULL
\mathcal{L}
```
# Arguments

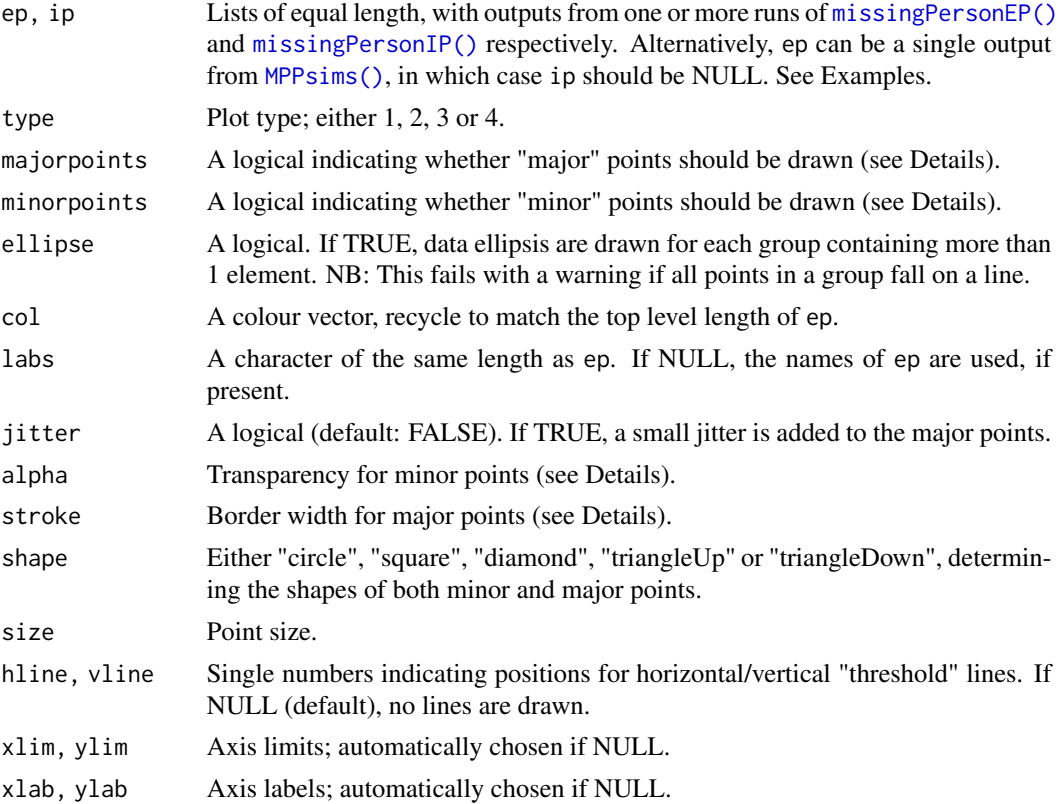

# Details

The plot types are as follows:

type = 1:  $x = Exclusion power$ ;  $y = Inclusion power$ 

type = 2:  $x = Exclusion$  odds ratio;  $y = Inclusion$  odds ratio

type = 3:  $x =$  Expected number of exclusions;  $y =$  average  $log(LR)$ 

type = 4:  $x = Exclusion power$ ;  $y = average LR$ 

In the most general case ep (and similarly for ip) can be a list of lists of EPresult objects. We refer to the inner lists as "groups". A group may consist of a single output, or several (typically many simulations of the same situation). Points within the same group are always drawn with the same colour and shape.

When plotting several groups, two sets of points are drawn by default:

#### <span id="page-38-0"></span>powerPlot 39

- Major points: Group means.
- Minor points: Individual points in groups with more than one element.

The parameters majorpoints and minorpoints control which of the above points are included.

# Value

A ggplot2 plot object.

# See Also

[MPPsims\(\)](#page-32-1), [missingPersonEP\(\)](#page-25-1), [missingPersonEP\(\)](#page-25-1)

## Examples

```
### Example 1: Comparing the power of 3 reference families ###
# Frequencies for 2 STR markers
db = NorwegianFrequencies[1:2] # Increase!
# Define pedigrees and simulate data
PAR = nuclearPed(1, child = "MP") |>
  profileSim(markers = db, ids = 1)
SIB = nuclearPed(2) |> relabel(old = 4, new = "MP") |>profileSim(markers = db, ids = 3)
GRA = linearPed(2) \Rightarrow relabel(old = 5, new = "MP") \RightarrowprofileSim(markers = db, ids = 1)
# Collect in list and plot
peds = list(PAR = PAR, SIB = SIB, GRA = GRA)
plotPedList(peds, marker = 1, hatched = typedMembers, frames = FALSE,
            col = list(\text{red} = "MP")# Compute exclusion/inclusion powers:
ep = \text{lapply}(\text{peds}, \text{ function}(y))missingPersonEP(y, missing = "MP", verbose = FALSE))
ip = \text{lapply}(\text{peds},\text{ function}(y)) # increase nsim!
  missingPersonIP(y, missing = "MP", nsim = 5, threshold = 10, verbose = FALSE))
# Plot
powerPlot(ep, ip, size = 2)
# Different plot type, not dependent of `threshold`
powerPlot(ep, ip, size = 2, type = 3)
```
### Example 2: Exploring powers for different sets of available relatives

# Create trio pedigree

```
ref = nuclearPed(father = "fa", mother = "mo", child = "MP")
# Add empty marker with 5 alleles
ref = addMarker(ref, alleles = 1:5)
# Alternatives for genotyping
sel = list("fa", c("fa", "mo"))
# Simulate power for each selection
simData = MPPsims(ref, selections = sel, nProfiles = 3, lrSims = 5,
                  thresholdIP = 2, seed = 123, numCores = 1)
# Power plot 1: EP vs IP
powerPlot(simData, type = 1)
powerPlot(simData, type = 1, minorpoints = FALSE, hline = 0.8)
# Change shape, and modify legend order
powerPlot(simData[3:1], type = 1, shape = c("ci", "sq", "di"))
# Zoom in, and add threshold lines
powerPlot(\text{simData}, \text{type} = 1, \text{xlim} = c(0.2, 1), \text{ylim} = c(0.5, 1),hline = 0.8, vline = 0.8)
# Power plot 3: Expected number of exclusions vs E[log LR]
powerPlot(simData, type = 3)
# With horizontal/vertical lines
powerPlot(simData, type = 3, hline = log10(2), vline = 1)
# Plot 4: Illustrating the general inequality ELR > 1/(1-EP)
powerPlot(simData, type = 4)
```
<span id="page-39-1"></span>profileSim *Simulation of complete DNA profiles*

#### Description

Simulation of DNA profiles for specified pedigree members. Some pedigree members may already be genotyped; in that case the simulation is conditional on these. The main work of this function is done by [markerSim\(\)](#page-21-1).

#### Usage

profileSim(

<span id="page-39-0"></span>

profileSim 41

```
x,
N = 1,
ids = NULL,markers = NULL,
seed = NULL,
numCores = 1,
simplify1 = TRUE,
verbose = TRUE,
...
```
# Arguments

)

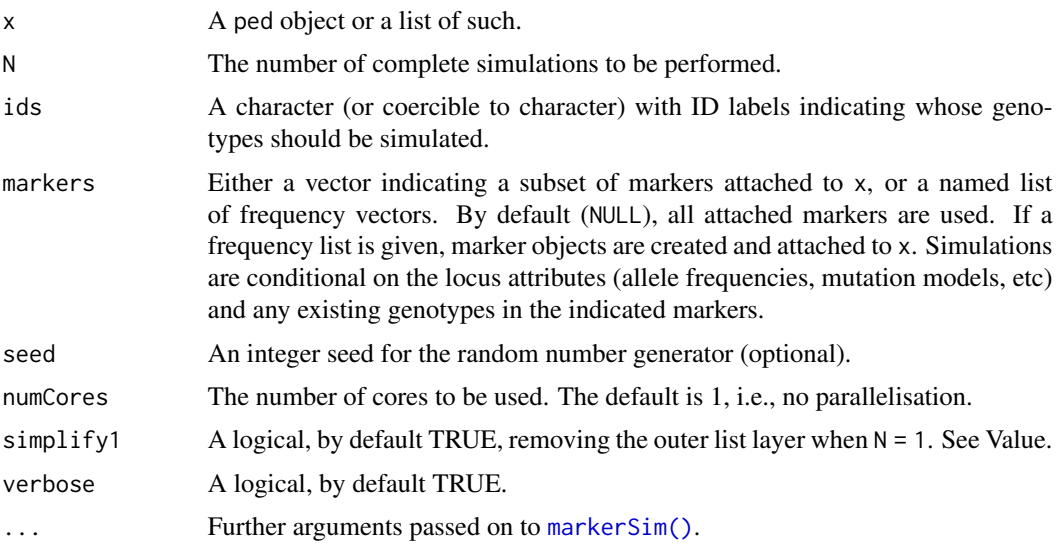

#### Value

A list of N objects similar to x, but with simulated genotypes. Any previously attached markers are replaced by the simulated profiles. If the indicated markers contained genotypes for some pedigree members, these are still present in the simulated profiles.

If  $N = 1$  and simplify1 = TRUE, the outer list layer is removed, i.e., profileSim(...,  $N = 1$ , simplify1  $= T$ ) is equivalent to profileSim(...,  $N = 1$ , simplify1 = F)[[1]]. This is usually the desired object in interactive use, and works well with piping.

When using profileSim() in other functions, it is recommended to add simplify1 = FALSE to safeguard against issues with  $N = 1$ .

```
# Example pedigree with two brothers
x = nuclearPed(children = c("B1", "B2"))### Simulate profiles using built-in freq database
profileSim(x, markers = NorwegianFrequencies[1:3])
```

```
# Attach two SNP markers with genotypes for B1
y = x |>
  addMarket(B1 = "1/2", alleles = 1:2) |>
  addMarker(B1 = "1", alleles = 1:2, chrom = "X")
# Simulate 2 profiles of B2 conditional on the above
profileSim(y, N = 2, ids = "B2", seed = 123)
```
profileSimParametric *Simulate complete DNA profiles given IBD coefficients*

# Description

This function generalises [markerSimParametric\(\)](#page-23-1) in the same way that [profileSim\(\)](#page-39-1) generalises [markerSim\(\)](#page-21-1).

# Usage

```
profileSimParametric(
  kappa = NULL,
 delta = NULL,
 states = NULL,
 N = 1,
 freqList = NULL,
  seed = NULL,
 returnValue = c("singletons", "alleles", "genotypes", "internal")
\lambda
```
#### Arguments

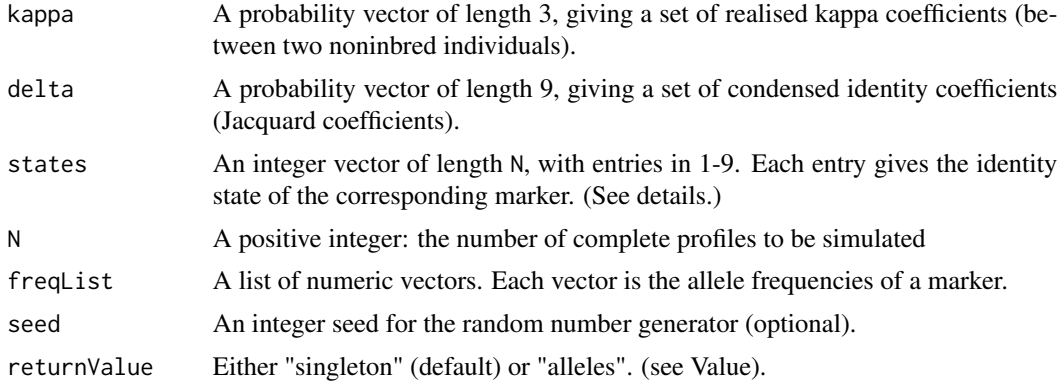

# <span id="page-42-0"></span>randomPersonEP 43

# Value

A list of length N, whose entries are determined by returnValue, as explained in [markerSimParametric\(\)](#page-23-1).

# Examples

```
# A single profile with 9 markers, each with forced identity state
profileSimParametric(states = 1:9, freqList = NorwegianFrequencies[1:9])
```
<span id="page-42-1"></span>

randomPersonEP *Random person exclusion power*

# Description

This is a special case of [exclusionPower\(\)](#page-3-1), computing the power to exclude a random person as a given pedigree member. More specifically, the function computes the probability of observing, in an individual unrelated to the family individual, a genotype incompatible with the typed family members.

# Usage

```
randomPersonEP(x, id, markers = NULL, disableMutations = NA, verbose = TRUE)
```
# Arguments

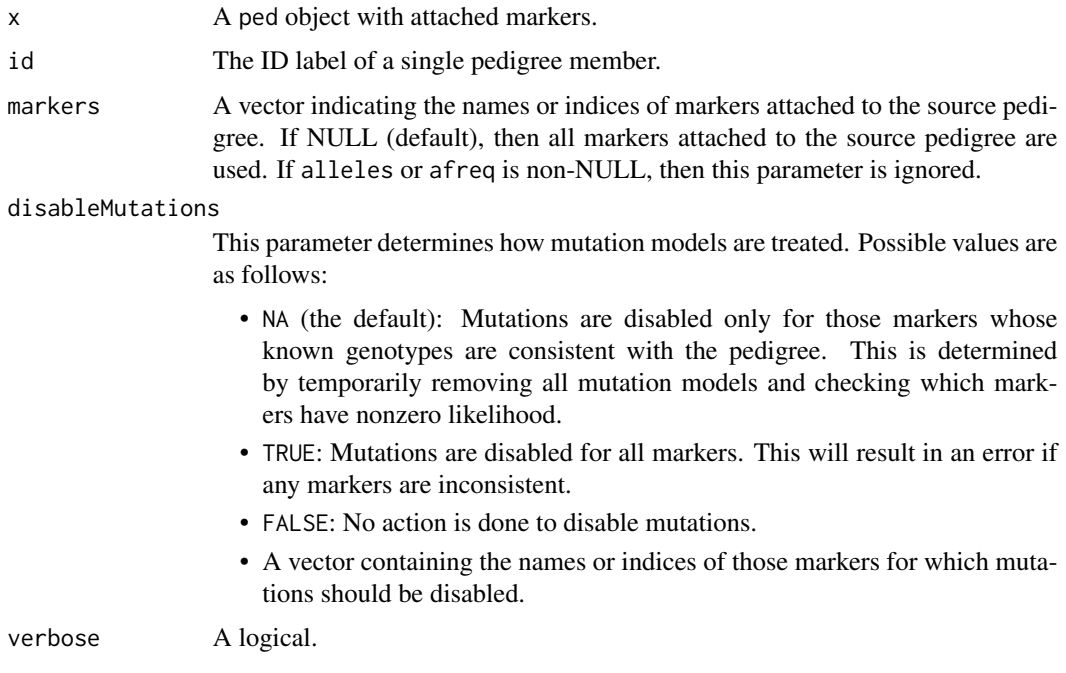

# Value

The EPresult object returned by [exclusionPower\(\)](#page-3-1).

# Examples

```
# Four siblings:
x = nuclearPed(4)# First 3 sibs typed with 4 triallelic markers
x = markerSim(x, N = 4, ids = 3:5, alleles = 1:3, seed = 577, verbose = FALSE)
# Probability that a random man is excluded as the fourth sibling
randomPersonEP(x, id = 6)
```
<span id="page-43-1"></span>showInTriangle *Add points to the IBD triangle*

# Description

This function is re-exported from the ribd package. For documentation see [ribd::showInTriangle\(\)](#page-0-0).

<span id="page-43-2"></span>simpleSim *Unconditional marker simulation*

# Description

Unconditional simulation of unlinked markers

# Usage

```
simpleSim(
 x,
 N,
 alleles,
 afreq,
  ids,
 Xchrom = FALSE,
 mutmod = NULL,
 seed = NULL,
  verbose = TRUE
)
```
<span id="page-43-0"></span>

# <span id="page-44-0"></span>simpleSim 45

# Arguments

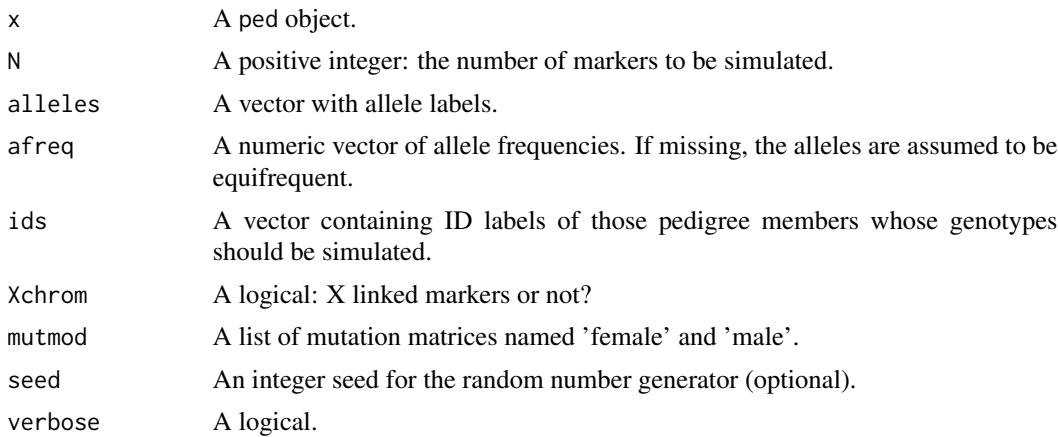

# Details

Simple genotype simulation, performed by first distributing alleles randomly to all founders, followed by Mendelian *gene dropping* down throughout the pedigree (i.e., for each non-founder a random allele is selected from each of the parents). Finally, genotypes of individuals not included in ids are removed.

#### Value

A ped object equal to x except its MARKERS entry, which consists of the N simulated markers.

#### See Also

# [markerSim\(\)](#page-21-1)

```
x = nuclearPed(1)simpleSim(x, N = 3, afreq = c(0.5, 0.5))y = \text{cousinPed}(1, \text{ child} = \text{TRUE})simpleSim(y, N = 3, alleles = LETTERs[1:10])
```
# <span id="page-45-0"></span>Index

∗ datasets FORCE, [10](#page-9-0) NorwegianFrequencies, [36](#page-35-0) checkPairwise, [2](#page-1-0) exclusionPower, [4](#page-3-0) exclusionPower(), *[26,](#page-25-0) [27](#page-26-0)*, *[43,](#page-42-0) [44](#page-43-0)* expectedLR, [7](#page-6-0) familias, [8](#page-7-0) Familias2ped *(*familias*)*, [8](#page-7-0) findExclusions, [9](#page-8-0) FORCE, [10](#page-9-0) ibdBootstrap, [11](#page-10-0) ibdBootstrap(), *[14](#page-13-0)* ibdEstimate, [13](#page-12-0) ibdEstimate(), *[2,](#page-1-0) [3](#page-2-0)*, *[11,](#page-10-0) [12](#page-11-0)*, *[17](#page-16-0)* IBDtriangle, [15](#page-14-0) kinshipLR, [17](#page-16-0) kinshipLR(), *[29,](#page-28-0) [30](#page-29-0)* LRpower, [20](#page-19-0) LRpower(), *[19](#page-18-0)* markerSim, [22](#page-21-0) markerSim(), *[40](#page-39-0)[–42](#page-41-0)*, *[45](#page-44-0)* markerSimParametric, [24](#page-23-0) markerSimParametric(), *[42,](#page-41-0) [43](#page-42-0)* missingPersonEP, [26](#page-25-0) missingPersonEP(), *[38,](#page-37-0) [39](#page-38-0)* missingPersonIP, [28](#page-27-0) missingPersonIP(), *[27](#page-26-0)*, *[34](#page-33-0)*, *[38](#page-37-0)* missingPersonLR, [29](#page-28-0) missingPersonPlot, [31](#page-30-0) MPPsims, [33](#page-32-0) MPPsims(), *[37](#page-36-0)[–39](#page-38-0)*

openFamilias *(*familias*)*, [8](#page-7-0)

```
par(), 16
pedprobr::likelihoodMerlin(), 19
pedtools::breakLoops(), 23
pedtools::marker(), 23
pedtools::ped(), 32
pedtools::plot.ped(), 32
pedtools::plotPedList(), 32, 33
pedtools::setSNPs(), 10
powerPlot, 37
profileSim, 40
profileSim(), 22, 24, 42
profileSimParametric, 42
```
randomPersonEP, [43](#page-42-0) randomPersonEP(), *[27](#page-26-0)* readFam *(*familias*)*, [8](#page-7-0) readFamiliasLoci *(*familias*)*, [8](#page-7-0) ribd::ibdTriangle(), *[3](#page-2-0)* ribd::showInTriangle(), *[44](#page-43-0)*

showInTriangle, [44](#page-43-0) showInTriangle(), *[13,](#page-12-0) [14](#page-13-0)* simpleSim, [44](#page-43-0) simpleSim(), *[24](#page-23-0)*

writeFam *(*familias*)*, [8](#page-7-0)

NorwegianFrequencies, [36](#page-35-0)